**МИНИСТЕРСТВО ОБРАЗОВАНИЯ И НАУКИ РСО-АЛАНИЯ**

**ГОСУДАРСТВЕННОЕ АВТОНОМНОЕ ПРОФЕССИОНАЛЬНОЕ ОБРАЗОВАТЕЛЬНОЕ УЧРЕЖДЕНИЕ «СЕВЕРО-ОСЕТИНСКИЙ ГОСУДАРСТВЕННЫЙ ТОРГОВО-ЭКОНОМИЧЕСКИЙ КОЛЛЕДЖ»**

# **РАБОЧАЯ ПРОГРАММА**

учебной дисциплины

# **ОП. 09 Информационные технологии в профессиональной деятельности**

для специальности СПО (ППССЗ)

**38.02.06 Финансы**

Форма обучения: очная

Владикавказ 2022

## РАССМОТРЕНО И ОДОБРЕНО

Предметно-цикловой комиссией математических и естественнонаучных лисциплин

#### **УТВЕРЖДАЮ**

Заместитель директора по УВР

И.М. Дзуцева 2022 г.

Протокол №  $\#$ or  $\sqrt{5}$  *levels* 2022 r.

Председатель ПЦК

И.С. Пархоменко

СОГЛАСОВАНО Методист З.А. Дзантиева  $2022 r.$ 

Рабочая программа учебной дисциплины разработана на основе федерального государственного образовательного стандарта среднего профессионального образования по специальности 38.02.06 Финансы, утвержденного Приказом Минобрнауки России от 05 февраля 2018г. № 65; с учетом примерной основной образовательной программы среднего профессионального образования по специальности 38.02.06 Финансы, одобренной Федеральным учебно-методическим объединением по УГПС 38.00.00 Экономика и управление (Протокол № б/н от 19.12.2021 г.) и зарегистрированной в государственном реестре примерных основных образовательных программ (Приказ ФГБОУ ДПО ИРПО № П-194 от 26.06.2022 г., регистрационный номер 46).

Разработчики: преподаватели Пархоменко Ирина Сергеевна, Чупина Маргарита Игоревна.

# **СОДЕРЖАНИЕ**

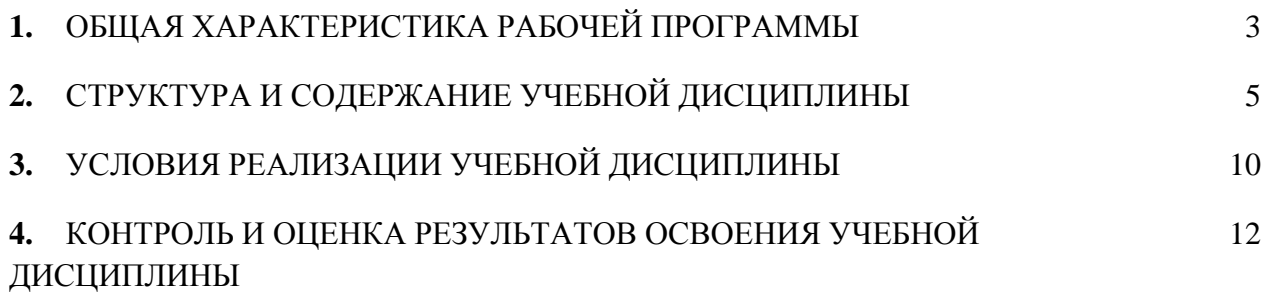

## **1. ОБЩАЯ ХАРАКТЕРИСТИКА РАБОЧЕЙ ПРОГРАММЫ**

## **1.1. Место дисциплины в структуре основной образовательной программы:**

Учебная дисциплина «Информационные технологии в профессиональной деятельности» является обязательной частью общепрофессионального цикла примерной основной образовательной программы в соответствии с ФГОС СПО по специальности.

Особое значение дисциплина имеет при формировании и развитии ОК 02, ОК 09.

## **1.2. Цель и планируемые результаты освоения дисциплины:**

В рамках программы учебной дисциплины обучающимися осваиваются умения и знания

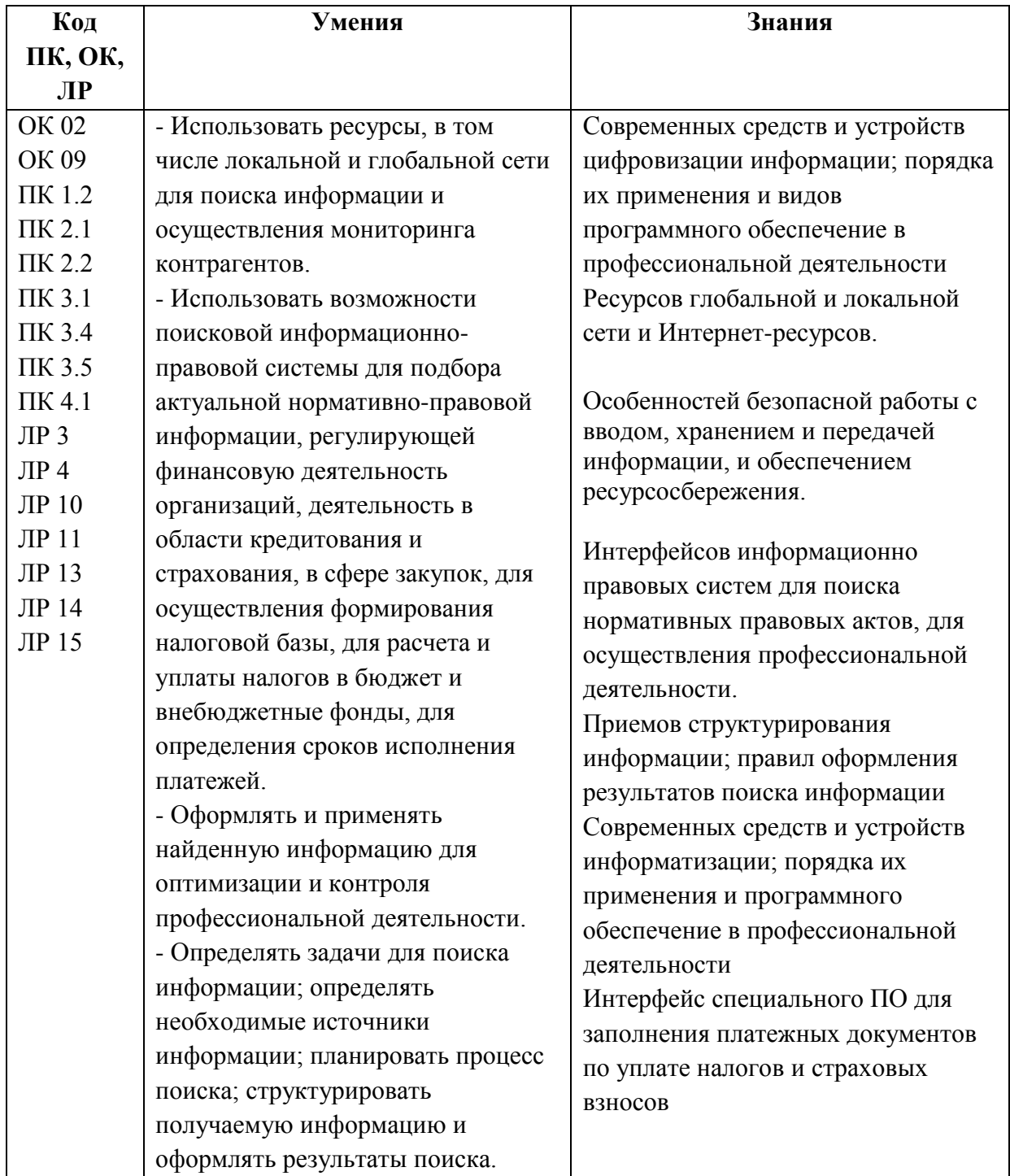

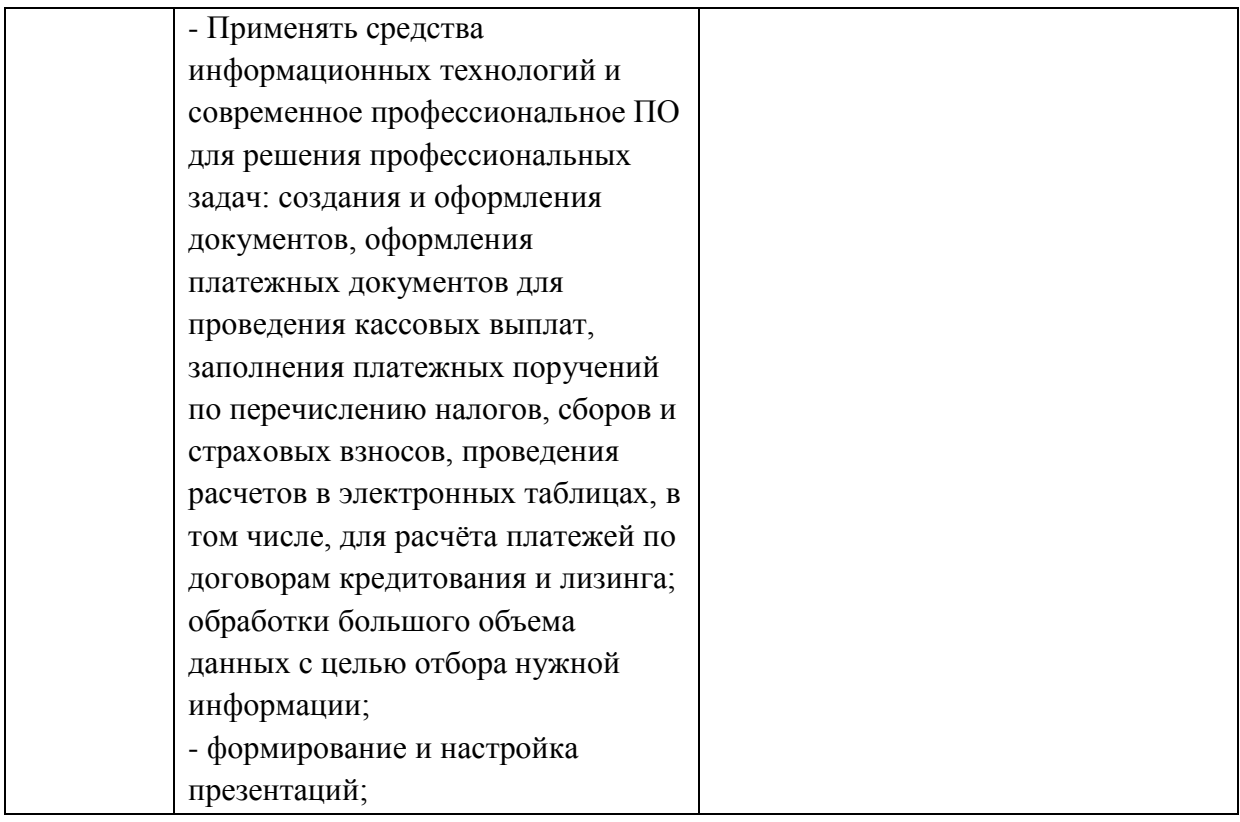

# **2. СТРУКТУРА И СОДЕРЖАНИЕ УЧЕБНОЙ ДИСЦИПЛИНЫ**

# **2.1. Объем учебной дисциплины и виды учебной работы**

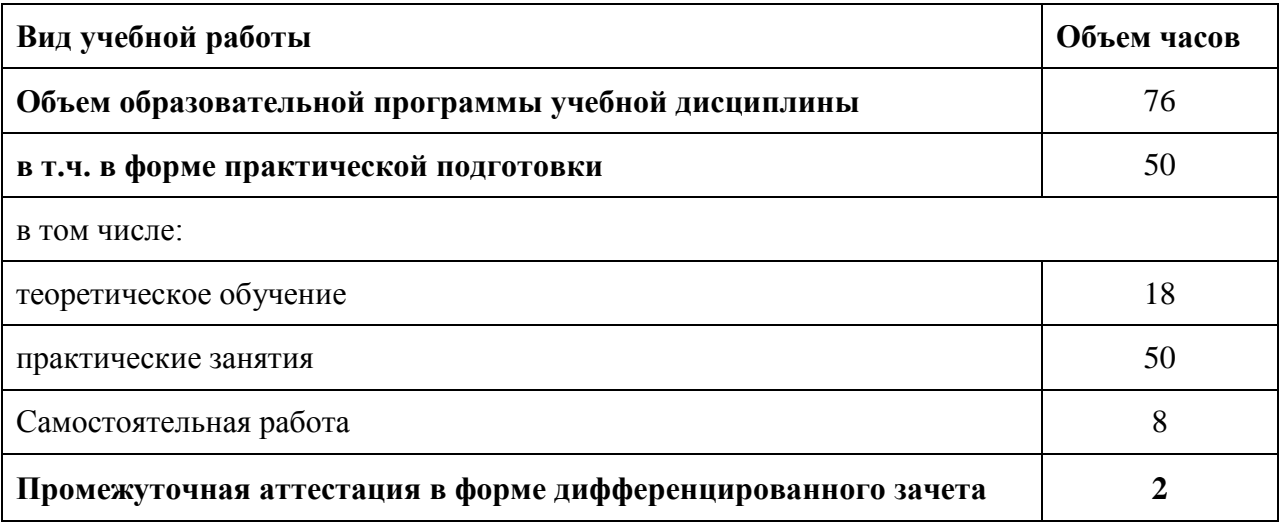

# **2.2. Тематический план и содержание учебной дисциплины**

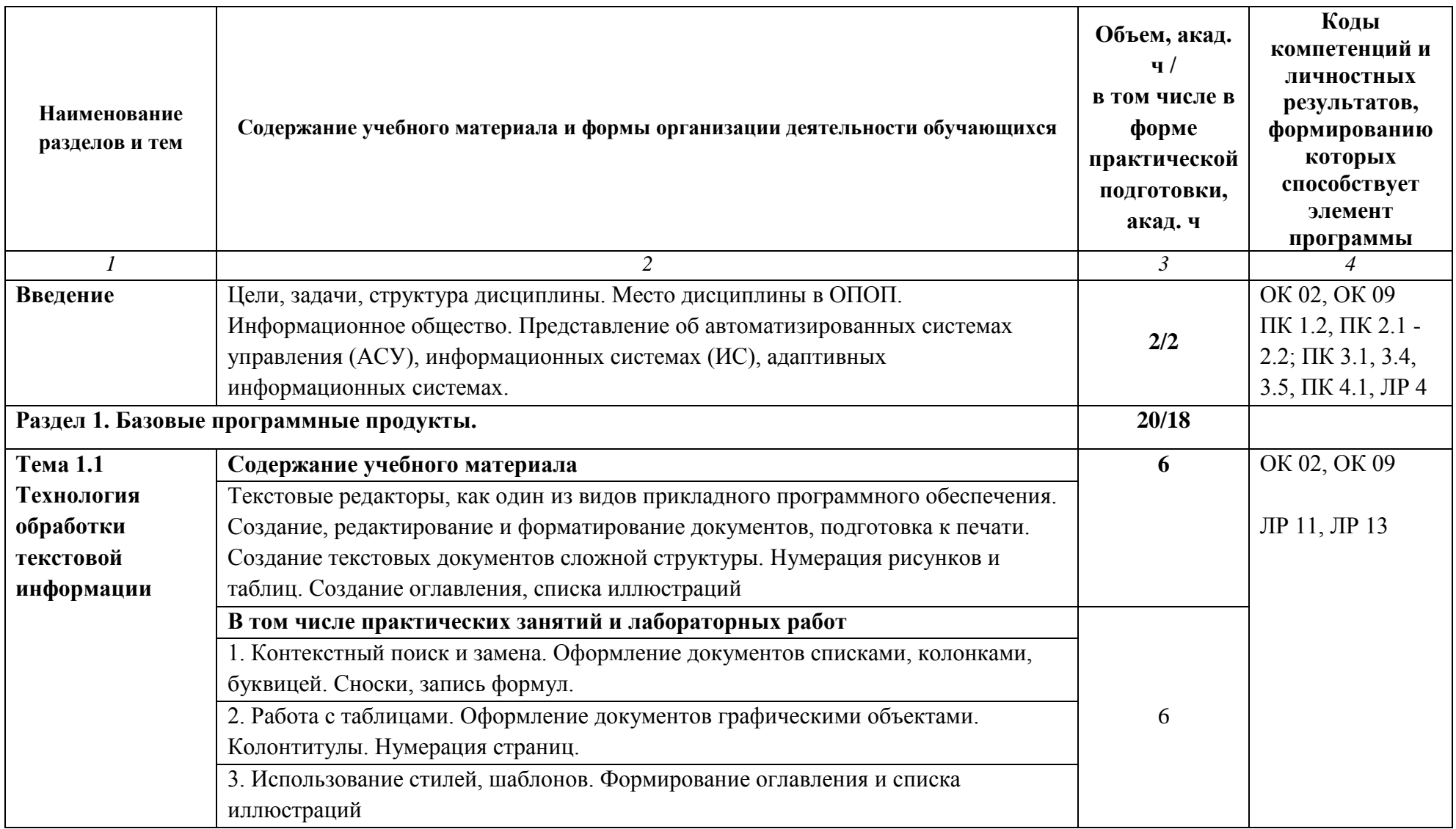

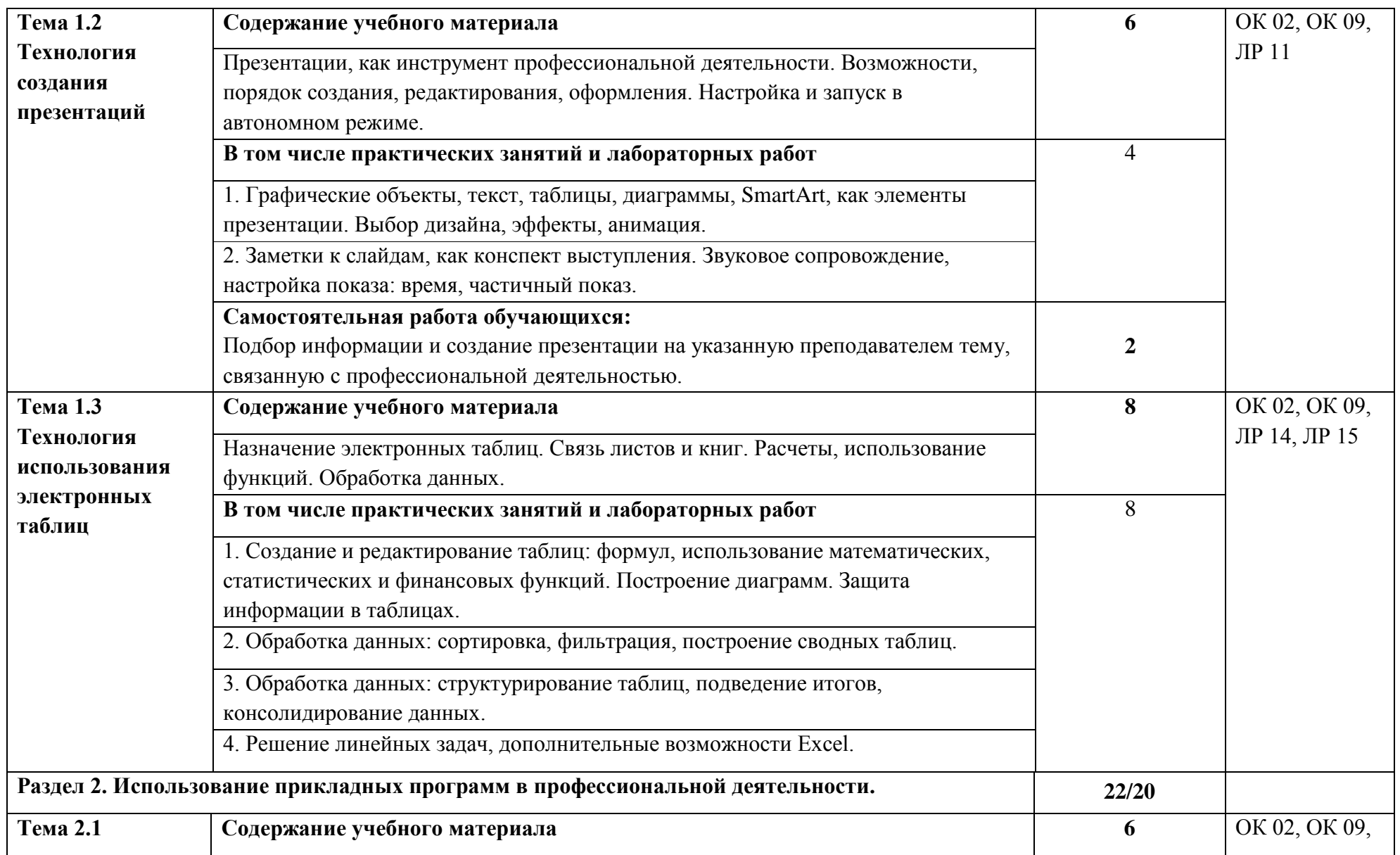

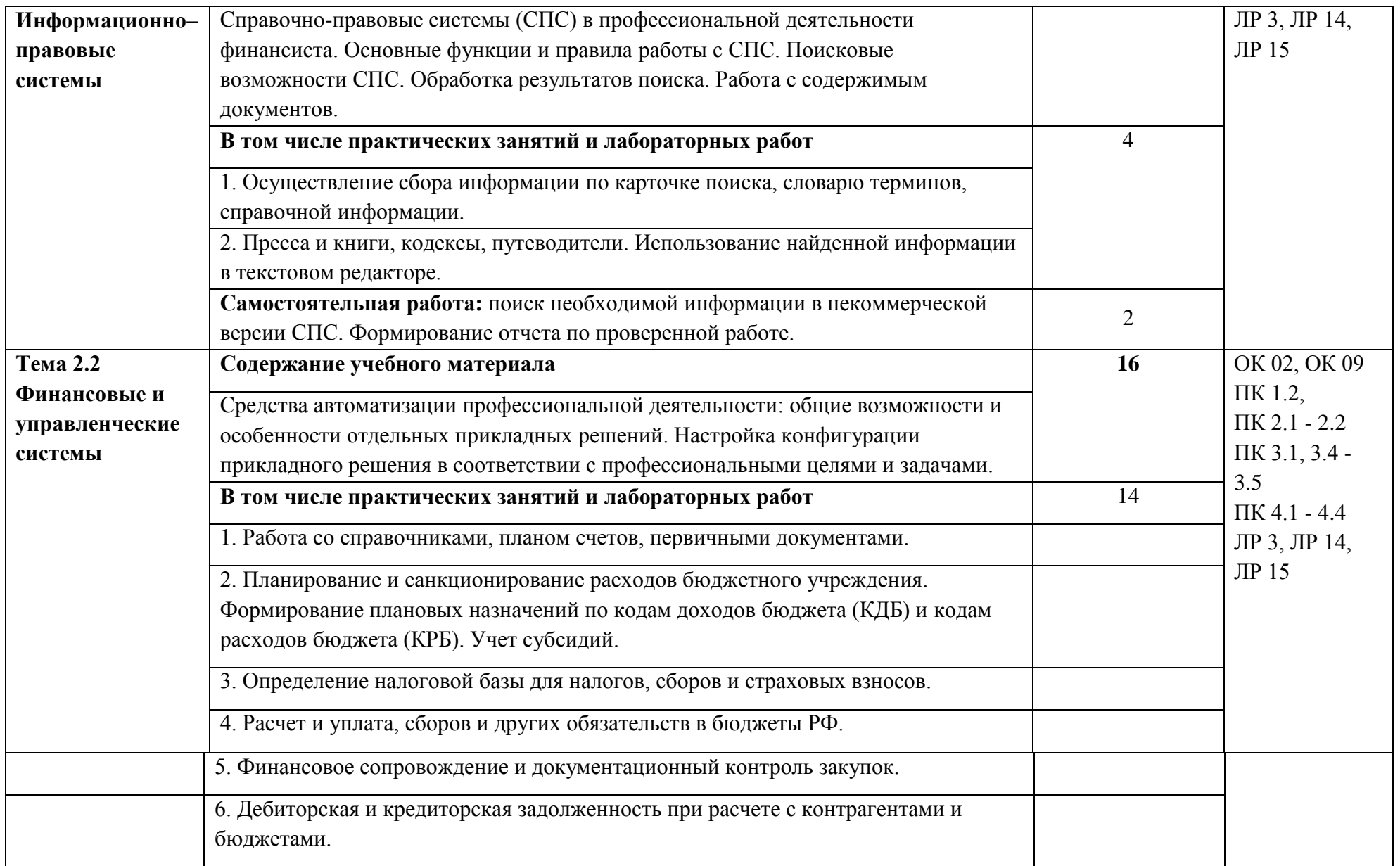

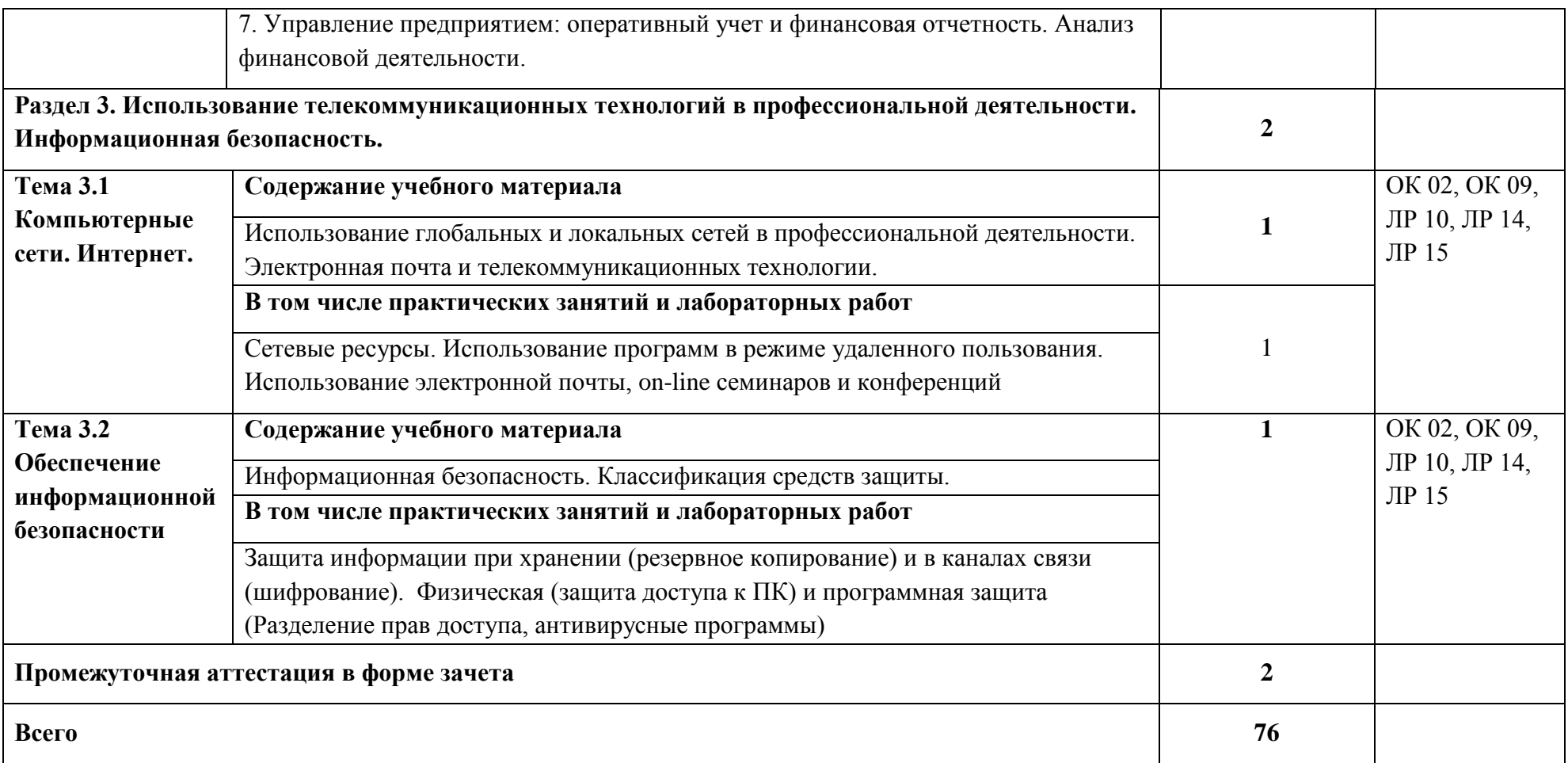

#### **3. УСЛОВИЯ РЕАЛИЗАЦИИ УЧЕБНОЙ ДИСЦИПЛИНЫ**

## **3.1. Для реализации программы учебной дисциплины должны быть предусмотрены следующие специальные помещения:**

Лаборатория «Информационные технологии и документационное обеспечение профессиональной деятельности», оснащенная необходимым для реализации программы учебной дисциплины оборудованием, приведенным в п. 6.1.2.3 примерной основной образовательной программы по данной специальности*.*

#### **3.2. Информационное обеспечение реализации программы**

Для реализации программы библиотечный фонд образовательной организации должен иметь печатные и/или электронные образовательные и информационные ресурсы для использования в образовательном процессе. При формировании библиотечного фонда образовательной организацией выбирается не менее одного издания из перечисленных ниже печатных изданий и (или) электронных изданий в качестве основного, при этом список может быть дополнен другими изданиями.

#### **3.2.1. Основные печатные и электронные издания**

1. Косиненко, Н. С. Информационные технологии в профессиональной деятельности: учебное пособие для СПО / Н. С. Косиненко, И. Г. Фризен. — 2-е изд. — Саратов: Профобразование, Ай Пи Эр Медиа, 2018. — 308 c. — ISBN 978-5-4486-0378-5, 978-5-4488-0193-8. — Текст: электронный // Электронный ресурс цифровой образовательной среды СПО PROFобразование: [сайт]. — URL: https://profspo.ru/books/76992.html

2. Петлина, Е. М. Информационные технологии в профессиональной деятельности: учебное пособие для СПО / Е. М. Петлина, А. В. Горбачев. — Саратов: Профобразование, 2021. — 111 c. — ISBN 978-5-4488-1113-5. — Текст электронный // Электронный ресурс цифровой образовательной среды СПО PROFобразование: [сайт]. — URL: https://profspo.ru/books/104886.html

3. Дубина, И. Н. Информатика: информационные ресурсы и технологии в экономике, управлении и бизнесе: учебное пособие для СПО / И. Н. Дубина, С. В. Шаповалова. — Саратов : Профобразование, 2019. — 170 c. — ISBN 978-5-4488-0277- 5. — Текст: электронный // Электронный ресурс цифровой образовательной среды СПО PROFобразование : [сайт]. — URL: https://profspo.ru/books/84677

#### **3.2.2. Дополнительные источники**

1. Михеева, Е.В. Информационные технологии в профессиональной деятельности: учебное пособие для СПО / Е.В.Михеева, О.И.Титова — Москва : Академия, 2019. — 416с. – ISBN: 978-5-4468-8202-1. Текст: электронный //Электронный ресурс: [сайт]. — URL: [https://obuchalka.org/20191229117066/ informacionnie-tehnologii-v-professionalnoi](https://obuchalka.org/20191229117066/%20informacionnie-tehnologii-v-professionalnoi-deyatelnosti-miheeva-e-v-titova-o-i-2019.html)[deyatelnosti-miheeva-e-v-titova-o-i-2019.html](https://obuchalka.org/20191229117066/%20informacionnie-tehnologii-v-professionalnoi-deyatelnosti-miheeva-e-v-titova-o-i-2019.html)

2. Михеева, Е.В. Практикум по информационным технологиям в профессиональной деятельности: учебное пособие для СПО / Е. В. Михеева, О. И. Титова. - 2-е изд., стер. - Москва : Академия, 2018. — 288 c. — ISBN 978-5-4468-6563-5 Текст: электронный //Электронный ресурс: [сайт]. — URL: [https://academia](https://academia-library.ru/catalogue/4831/344884/)[library.ru/catalogue/4831/344884/](https://academia-library.ru/catalogue/4831/344884/)

3. Филимонова, Е.В. Информационные технологии в профессиональной деятельности: учебник для СПО/ Филимонова Е.В. — Москва: КноРус, 2021. — 482 с. — ISBN 978-5-406-03029-5. — Текст : электронный // Электронный ресурс: [сайт]. — URL: https://book.ru/book/936307.

4. Конституция Российской Федерации.

- 5. Гражданский кодекс Российской Федерации (действующая редакция).
- 6. Налоговый кодекс Российской Федерации (действующая редакция).
- 7. Трудовой кодекс Российской Федерации (действующая редакция).

8. Федеральный закон от 05.04.2013 N 44-ФЗ «О контрактной системе в сфере закупок товаров, работ, услуг для обеспечения государственных и муниципальных нужд» (действующая редакция).

9. Федеральный закон от 18.07.2011 N 223-ФЗ «О закупках товаров, работ, услуг отдельными видами юридических лиц» (действующая редакция).

10. Федеральный закон от 27.07.2006 N 149-ФЗ «Об информации, информационных технологиях и о защите информации» (действующая редакция).

11. Справочно-правовая система «Консультант Плюс» – URL: [http://www.consultant.ru.](http://www.consultant.ru/) -

12. Справочно-правовая система «Гарант» – URL: [http://www.garant.ru](http://www.garant.ru/) -.

13. Официальный сайт Министерства финансов Российской Федерации – URL: [http://www.minfin.ru.](http://www.minfin.ru/) –

14. Официальный сайт Федеральной налоговой службы – URL: [http://www.nalog.ru.](http://www.nalog.ru/) -

15. Электронно-библиотечная система znanium.com – URL: [http://znanium.com](http://znanium.com/) –

16. Электронная библиотека издательства ЮРАЙТ – URL: [http://www.urait.ru](http://www.urait.ru/) –

17. 1С:Предприятие 8 через Интернет» для Учебных заведений – URL: <https://edu.1cfresh.com/>

18. Единое окно доступа к образовательным ресурсам – URL: http://window.edu.ru/

19. Министерство образования Российской Федерации – URL: [http://www.ed.gov.ru](http://www.ed.gov.ru/)

20. Федеральный портал «Российское образование» – URL: [http://www.edu.ru](http://www.edu.ru/)

21. Библиотека компьютерных учебников – URL: http://biblioteka.net.ru –.

22. Библиотека Britannica – URL: [http://www.britannica.com](http://www.britannica.com/)

23. Библиотека портала «ИКТ в образовании» – URL:<http://ict.edu.ru/lib/>

24. Портал «Всеобуч»- справочно-информационный образовательный сайт, единое окно доступа к образовательным ресурсам – URL:<http://www.edu-all.ru/> -

25. Электронно-библиотечная система BOOK.RU – URL: http://www.book.ru

26. Уроки Excel, мастер-классы, анализы и отчеты в Excel – URL[:](https://exceltable.com/) [https://exceltable.com](https://exceltable.com/)

27. Экономико–правовая библиотека – URL: [http://www.vuzlib.net](http://www.vuzlib.net/)

## **4. КОНТРОЛЬ И ОЦЕНКА РЕЗУЛЬТАТОВ ОСВОЕНИЯ УЧЕБНОЙ ДИСЦИПЛИНЫ**

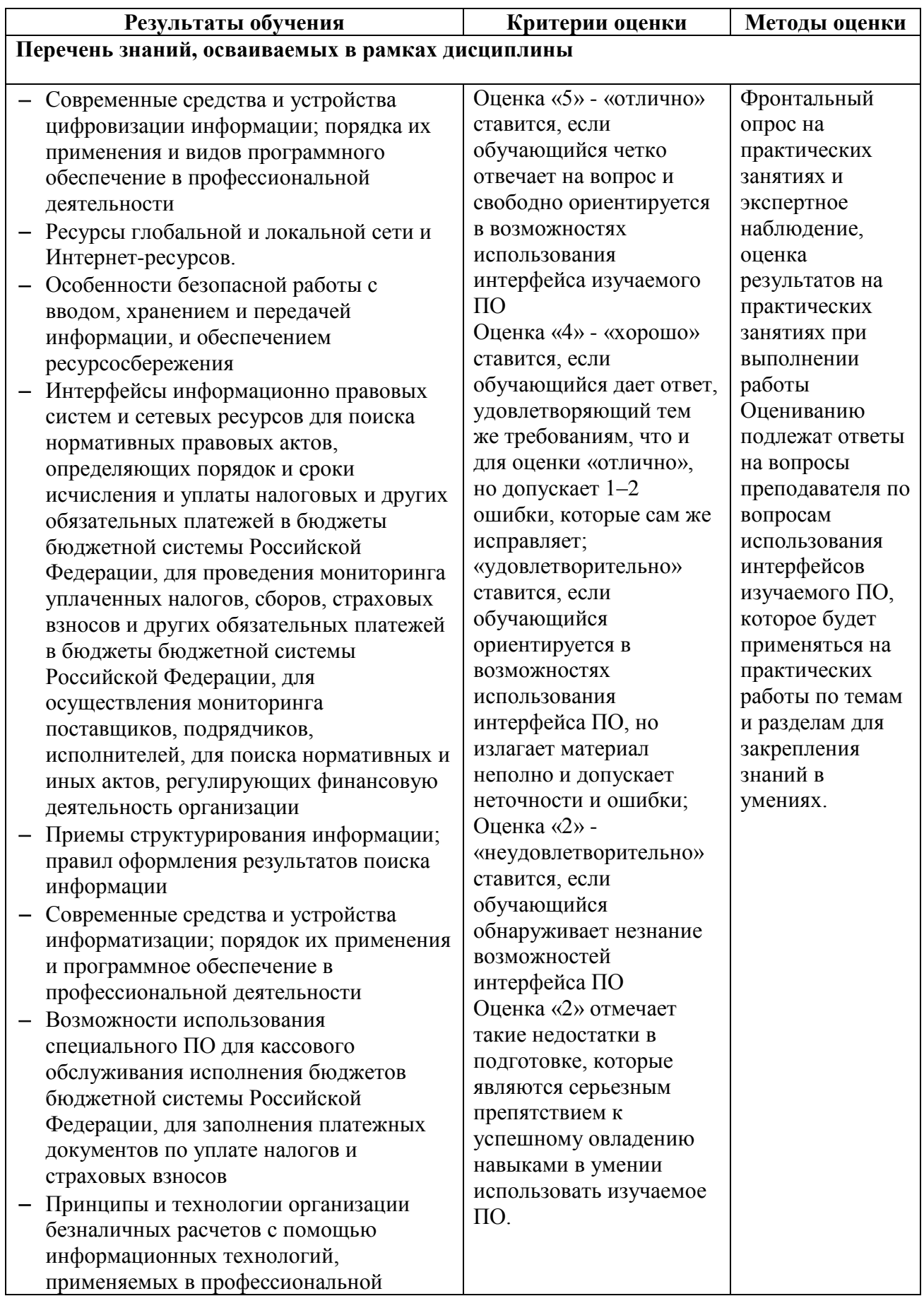

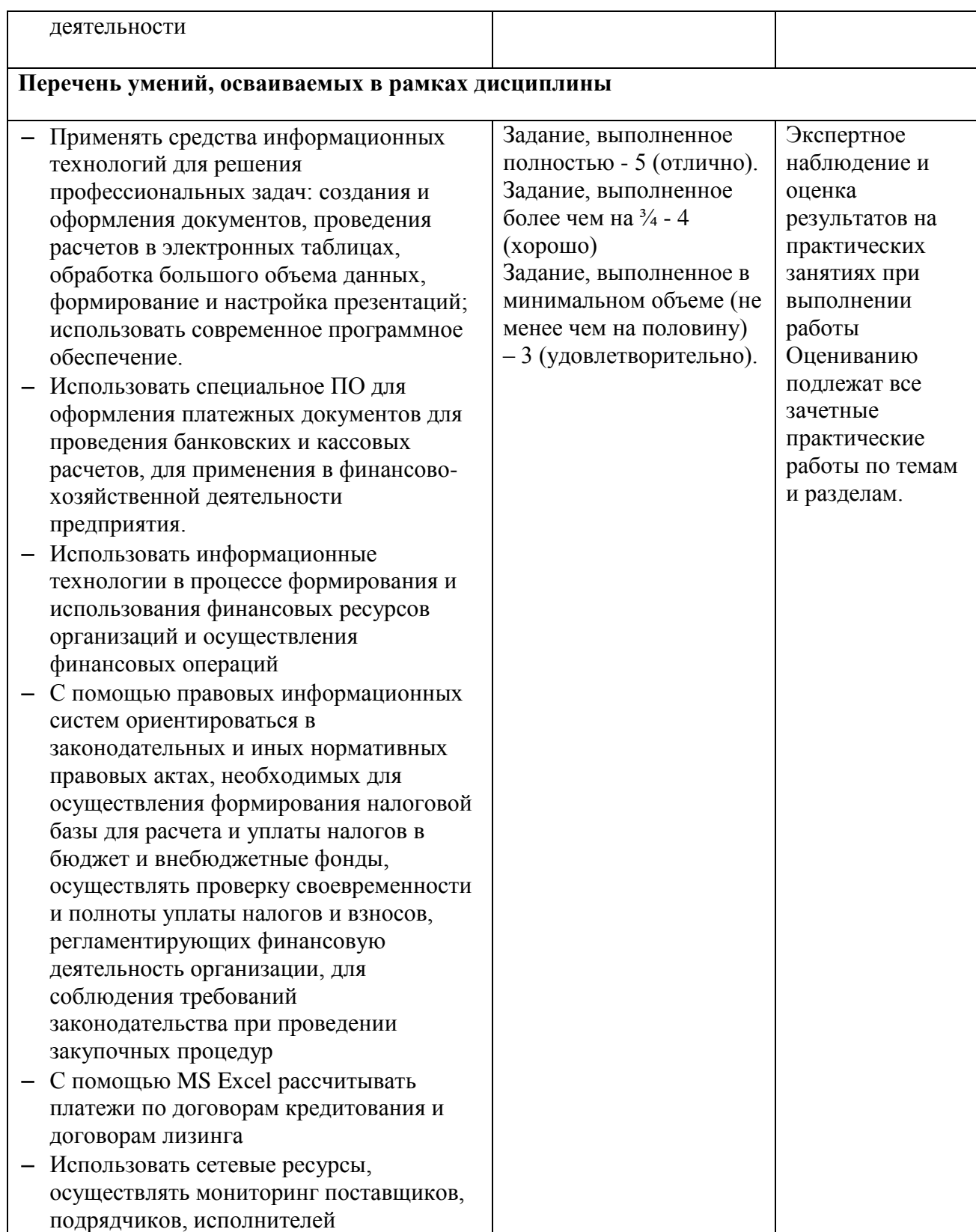